## **Struttura altalena 4 posti**

NRO924

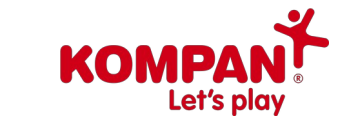

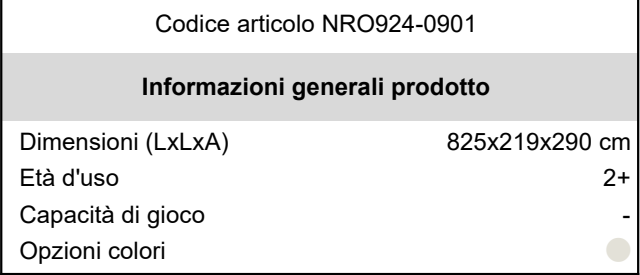

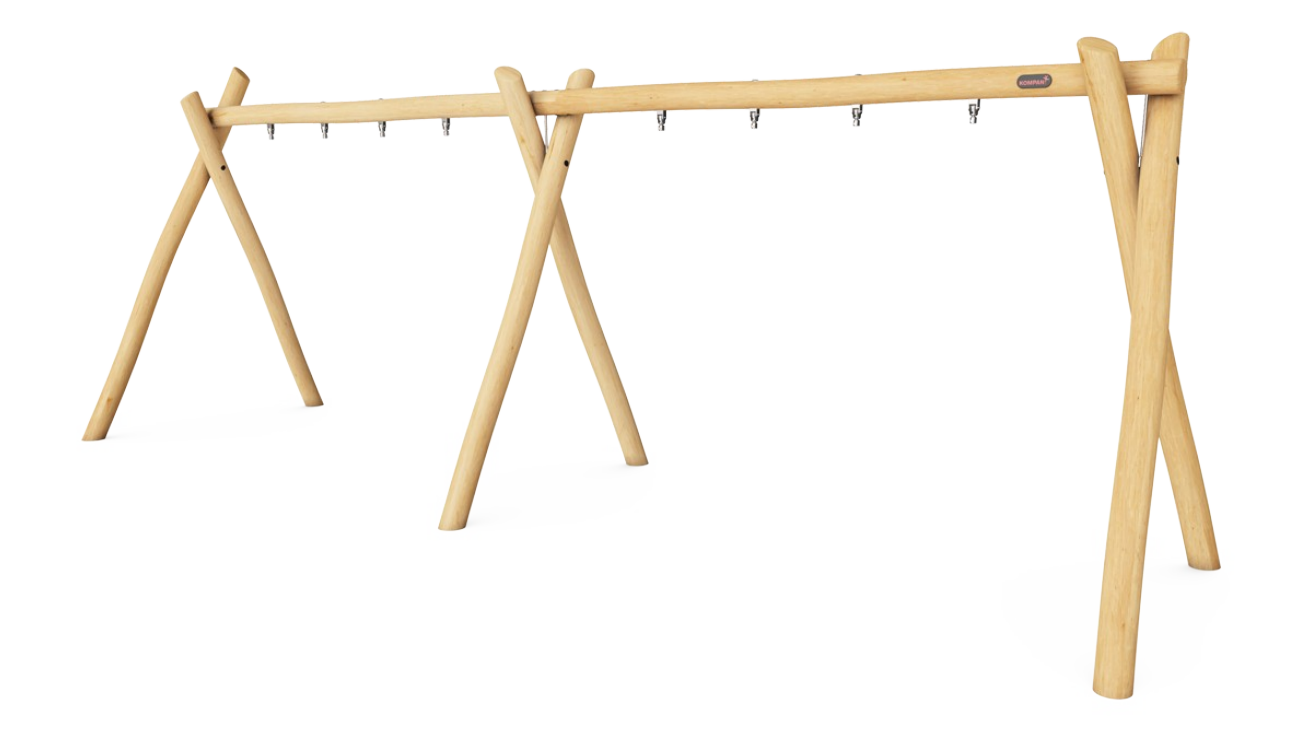

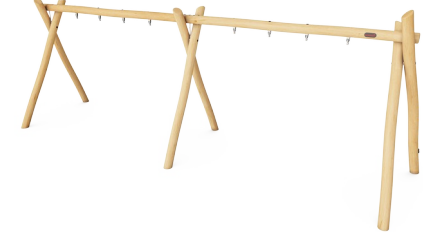

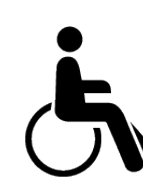

Un design armonico che attira l'attenzione. L'oscillazione in una struttura stabile e solida aumenta la sensazione di sicurezza e quindi aumenta la forza, la concentrazione e l'energia che il bambino osa mettere nell'oscillazione. Più è stabile, maggiore è l'intensità di gioco. Così i bambini torneranno a godersi l'esperienza dell'altalena, ancora e ancora, a

beneficio del loro sviluppo di equilibrio e coordinazione.

## **Struttura altalena 4 posti**

NRO924

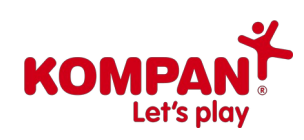

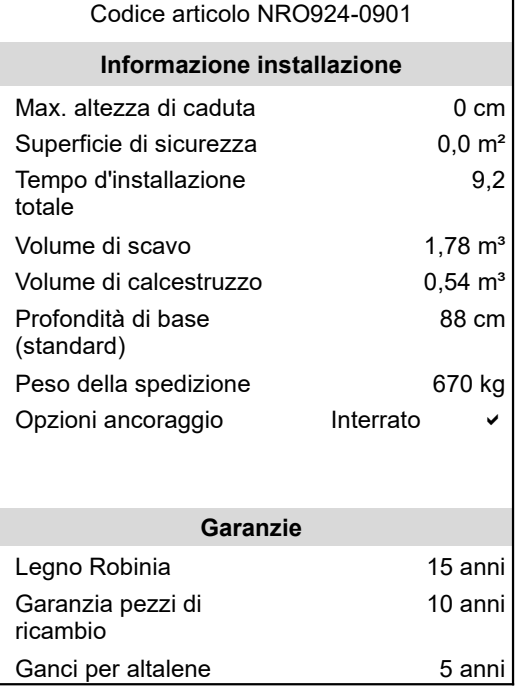

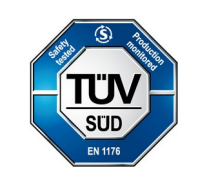

# **Sustainability Data**

**Cradle to Gate A1-A3 Total CO<sub>2</sub> Cradle to Gate A1-A3** 

NRO924

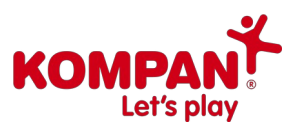

Kompan A/S C.F. Tietgens Boulevard 32C DK-5220 Odense SØ Denmark

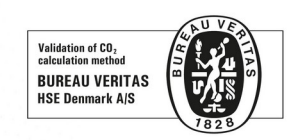

#### Verification of CO<sub>2</sub> calculation of: **Nature play**

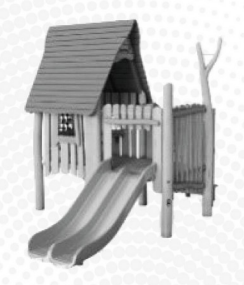

Data version no. 2023-10-05

The CO<sub>2</sub> calculation and data are in compliance with the principles of a carbon footprint impact according to the GHG protocol (Greenhouse Gas Protocol), Scope 3, cradle to gate related to all individual components in the product category: "Nature play" represented by item no.: NR0409-0621

(Scope 3 emissions include emission sources in the upstream and downstream value chain).

Date: 30. October 2023 | Valid until: 30. October 2025 Verified by:

rund

Julie Marie Vejsgaard Larsen, LCA & EPD Consultant

Verification based on report: Validation of CO<sub>2</sub> calculation of 9 categories of Kompan product line, version 1.0, prepared by: Bureau Veritas HSE, Denmark: Julie M. V. Larsen.

Publication date: 30. October 2023

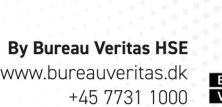

www.bureauveritas.dk

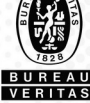

The overall framework applied for these factors is the Environmental Product Declaration (EPD), which quantifies "environmental information on the life cycle of a product and enable comparisons between products fulfilling the same function" (ISO, 2006). This follows the structure and applies a Life-Cycle Assessment approach to the entire Product stage from raw material through manufacturing (A1-A3))

**NRO924-0901** 99,14 0,20 1,23

**emission CO e/kg <sup>₂</sup>**

 $kg CO<sub>2</sub>e$   $kg CO<sub>2</sub>e/kg$  %

**Recycled materials**

### **Struttura altalena 4 posti**

NRO924

Altezza di caduta massima | Altezza totale | Superfice di sicurezza Altezza Altezza Altezza di caduta massima | Altezza totale

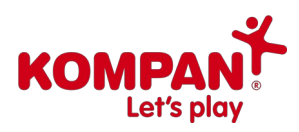

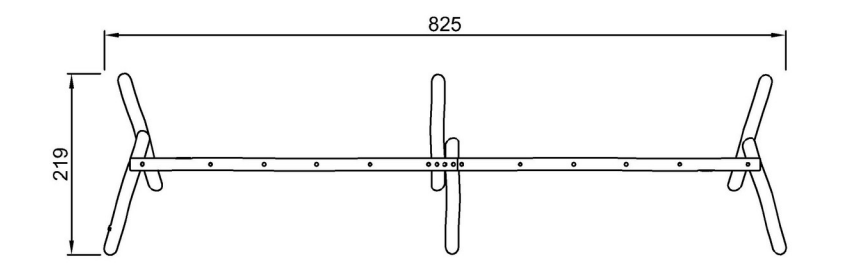

**NRO924** \*\*290cm \*\*\*0 $m^2$ 

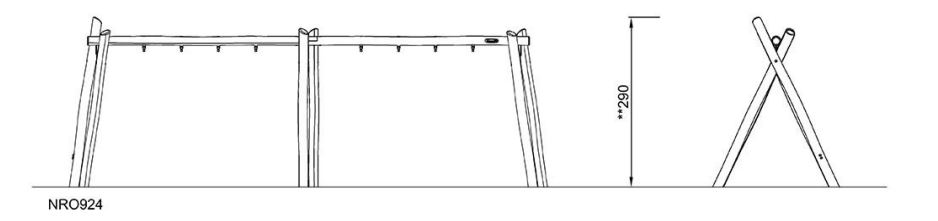